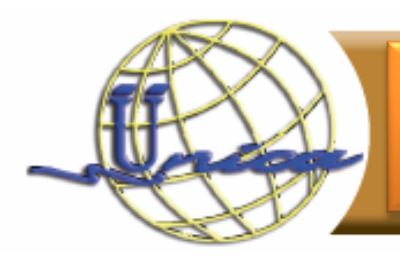

## **Objetivo general**

El participante utilizará diversas herramientas de Microsoft Excel, con las cuales podrá crear bases de datos, elaborar fórmulas y funciones, gráficas, así como otros elementos del programa de manera práctica y eficiente.

### **Introducción**

¿Trabajas con datos? ¿Muchos datos? ¿Necesitas tomar decisiones basadas en esos datos? Si es así, entonces aprende a utilizar la hoja de cálculo de Microsoft Excel.

En la actualidad es importante conocer y manejar una hoja de cálculo, ya que esta herramienta es muy utilizada en cualquier negocio o empresa.

Con ello puedes realizar cálculos, elaborar listas de manera sencilla y práctica, ilustrar informes con gráficos, realizar tareas de una manera rápida y eficiente.

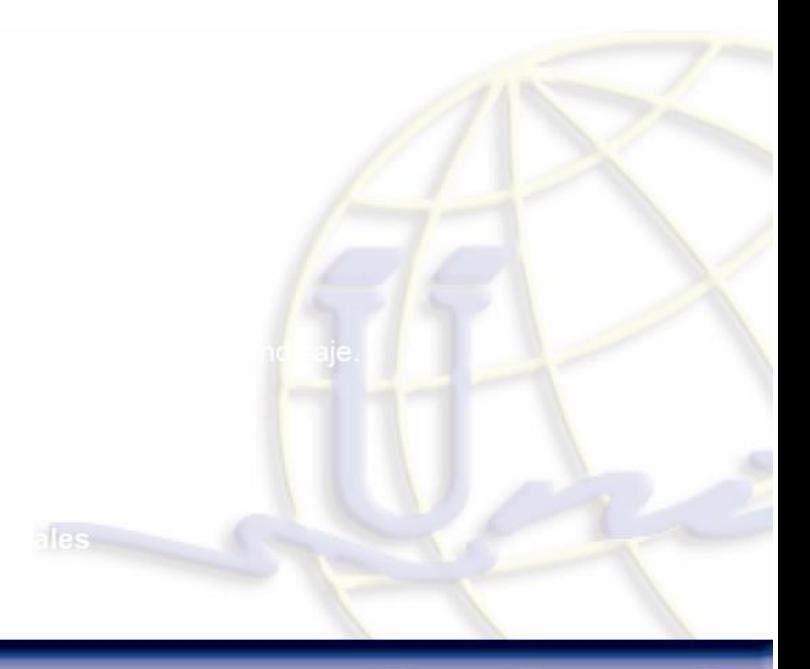

## **Temario**

#### **1. ¿Qué es Excel?**

- a. Características del programa
- b. Versión
- c. Requerimientos de instalación (Hardware y software)

#### **2. Ambiente de trabajo**

- a. Iniciar y salir de Excel
- b. Creación de un nuevo documento
- c. Guardando un documento
- d. Abriendo un archivo existente
- e. Impresión de documento

#### **3. Conceptos básicos de Excel**

a. Manejo en el área del trabajo

#### **4. Tipos de datos en Excel y formato básico**

- a. Números
- b. Texto
- c. Fórmulas
- d. Fechas y horas
- e. Menú contextual
- f. Ajuste de texto (formato básico)

#### **5. Trabajando con celdas**

- a. Referencias a celdas, hojas y libros
- b. Inserción de celdas, filas y columnas
- c. Eliminación de celdas, filas y columnas
- d. Altura y ancho de filas y columnas
- e. Seleccionar, mover, copiar, borrar una celda o conjunto de celdas
- f. Autorrellenar
- g. Buscar y Reemplazar

#### **6. El libro**

- a. Creación y administración de libros
- b. Desplazamiento a través de libros
- c. Trabajando con las hojas de cálculo
- Insertar
- Eliminar
- Cambiar nombre
- Mover o Copiar
- Proteger hoja
- Color de la etiqueta
- Ocultar
- Mostrar
- Múltiples Hojas
	- 1. Seleccionar todas las hojas
	- 2. Número de hojas en un libro
	- 3. Inmovilización de Paneles y trabajo con filas y columnas

#### **7. Fórmulas y funciones básicas**

- a. Qué es una fórmula en Excel
- b. Creación de una fórmula sencilla
- c. Categorías de funciones en Excel
- d. Uso de funciones básicas
- e. Operadores
	- Tipos de operadores
- f. Valores
	- Referencias relativas, absolutas y mixtas

#### **8. Gráficas en Excel**

- a. Tipos de gráficos
- b. Elementos de un gráfico
- c. Selección y creación de un gráfico
- d. Estilos de diseños propuestos.
- e. Personalización de gráficos
- f. Inserción de imágenes

#### **9. Listas o bases de datos**

- a. Características básicas que debe tener una lista
- b. Creación de la lista
- c. Ordenar por varios criterios
- d. Filtros básicos
- e. Subtotales

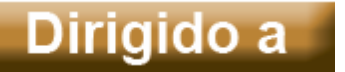

Público general, interesado en ocupar Excel como herramienta para manejar las hojas de cálculo para realizar fórmulas y funciones básicas, gráficas, así como manejo y análisis de datos.

# Perfil de ingreso

Personas que tengan conocimiento de algún sistema operativo basado en Windows 8 o superior.

# Perfil de egreso

Al finalizar el curso, los participantes, realizarán cálculos con fórmulas y funciones básicas, podrán graficar, ordenar y clasificar información.

### **Duración**

30 horas

## Núm. De sesiones

10 sesiones.

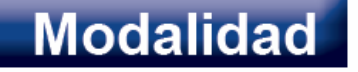

Presencial

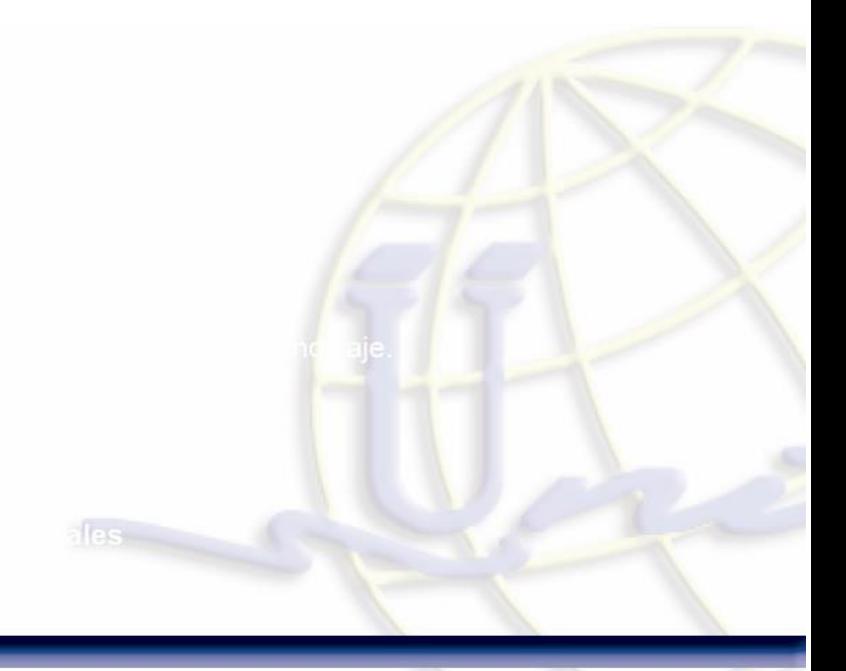